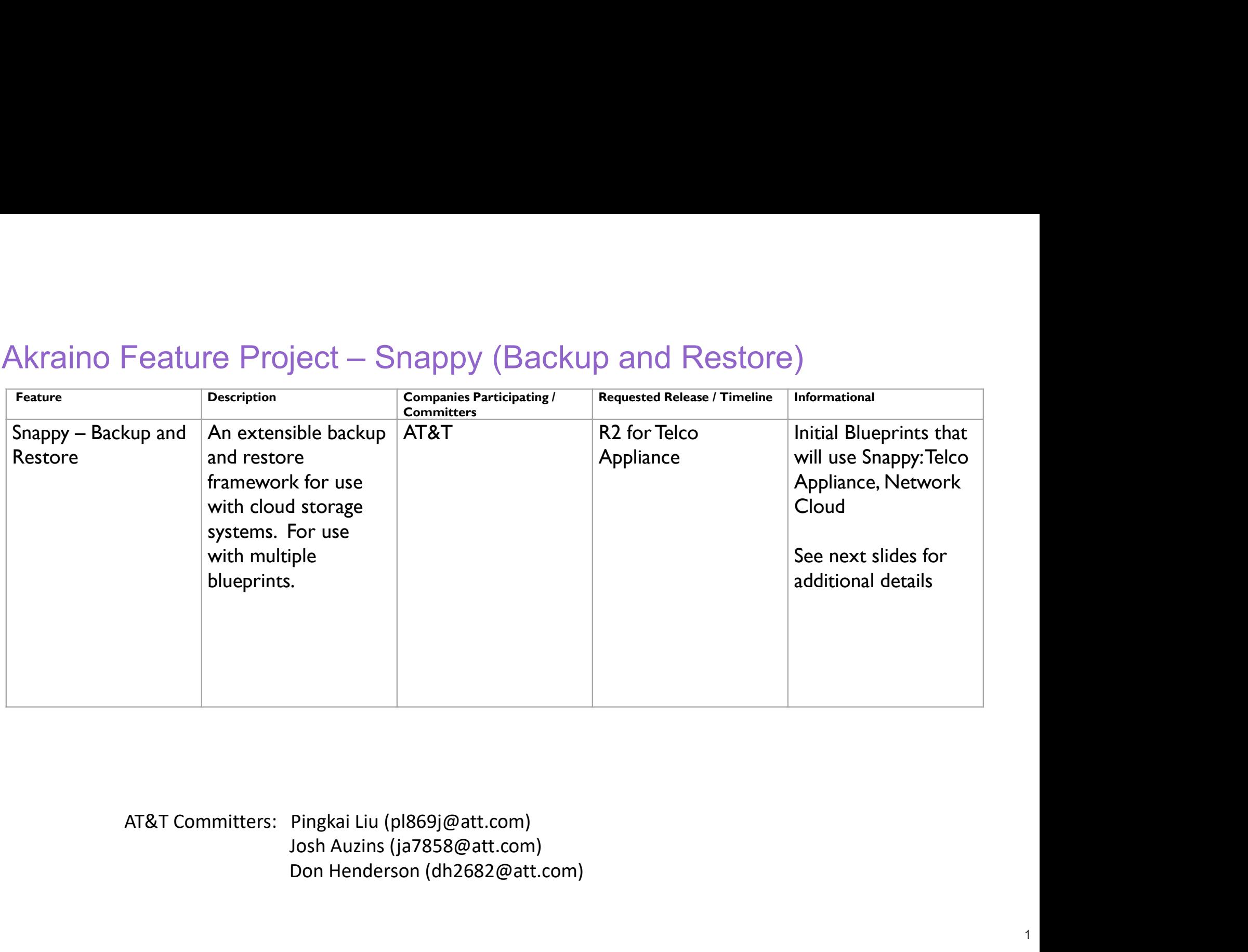

1

Don Henderson (dh2682@att.com)

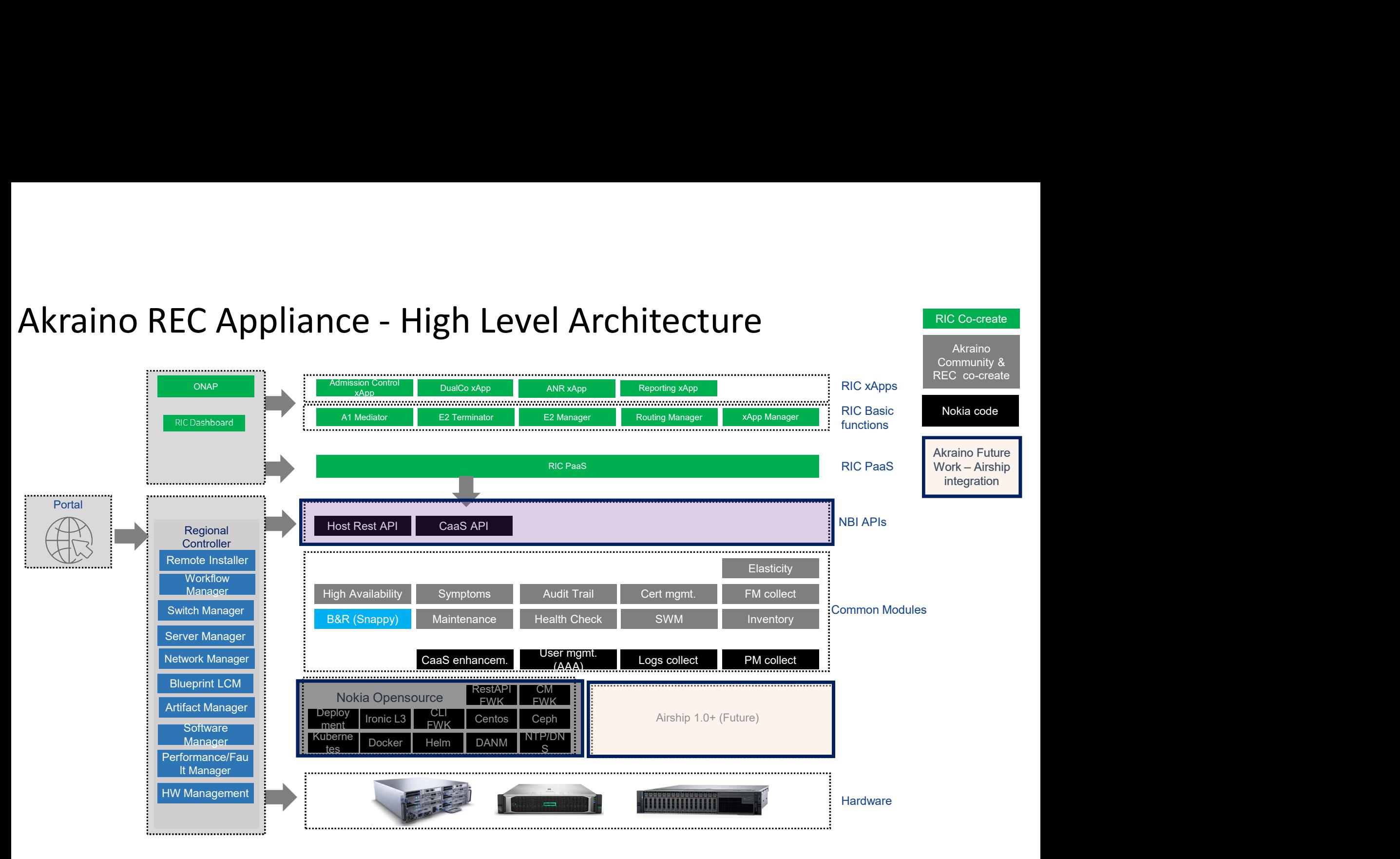

RIC Co-create

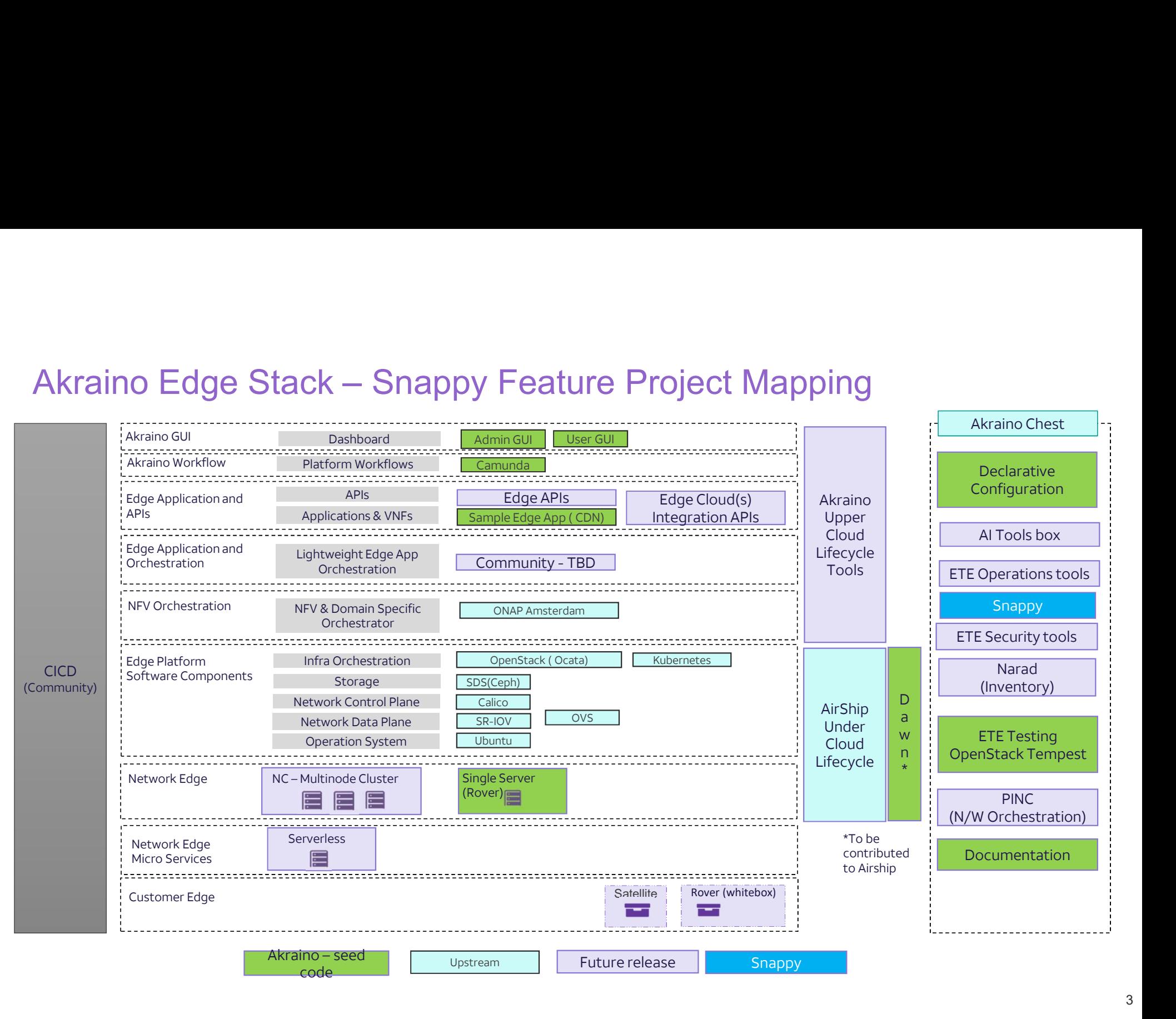

# Why is Snappy needed?

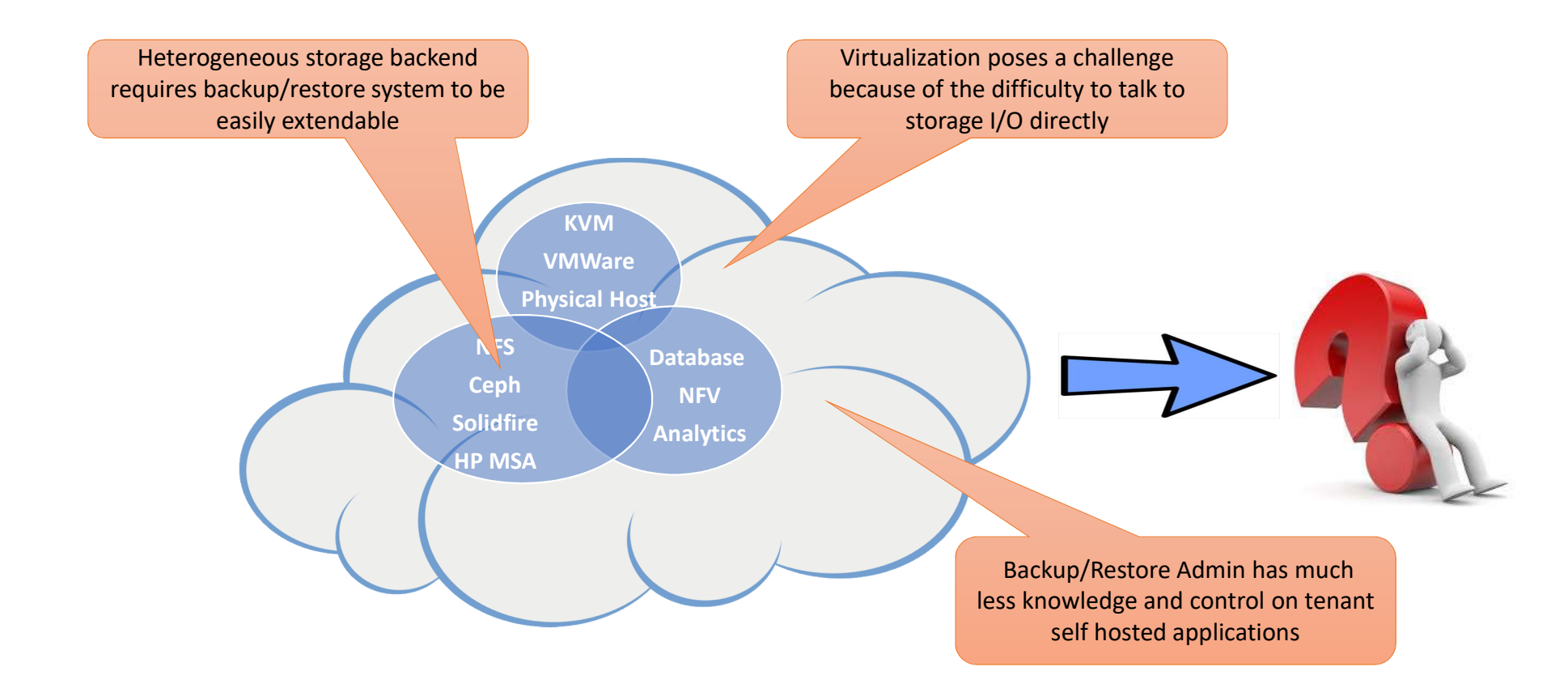

The backup/restore challenge does not automatically disappear in the cloud. In fact, it is even more challenging!

# Snappy: 3 Main Components **Snappy: 3 Main Components<br>
Intend:** receives jobs<br>
Interface to the outside world **Snappy: 3 Main Componer**<br> **Intend:** *receives* jobs<br> **Component and future**<br> **Component and future**<br> **Component and future**

- •Frontend: receives jobs
	-

"job" = backup or restore

- Database: *stores* jobs<br>• Past, current and future
	-
- Core: *runs* jobs
- Interface to the outside world<br> **Example:** Stores jobs<br>
 Past, current and future<br> **re**: runs jobs<br>
 Plug-ins for different types of sources and targets

# Snappy Architecture

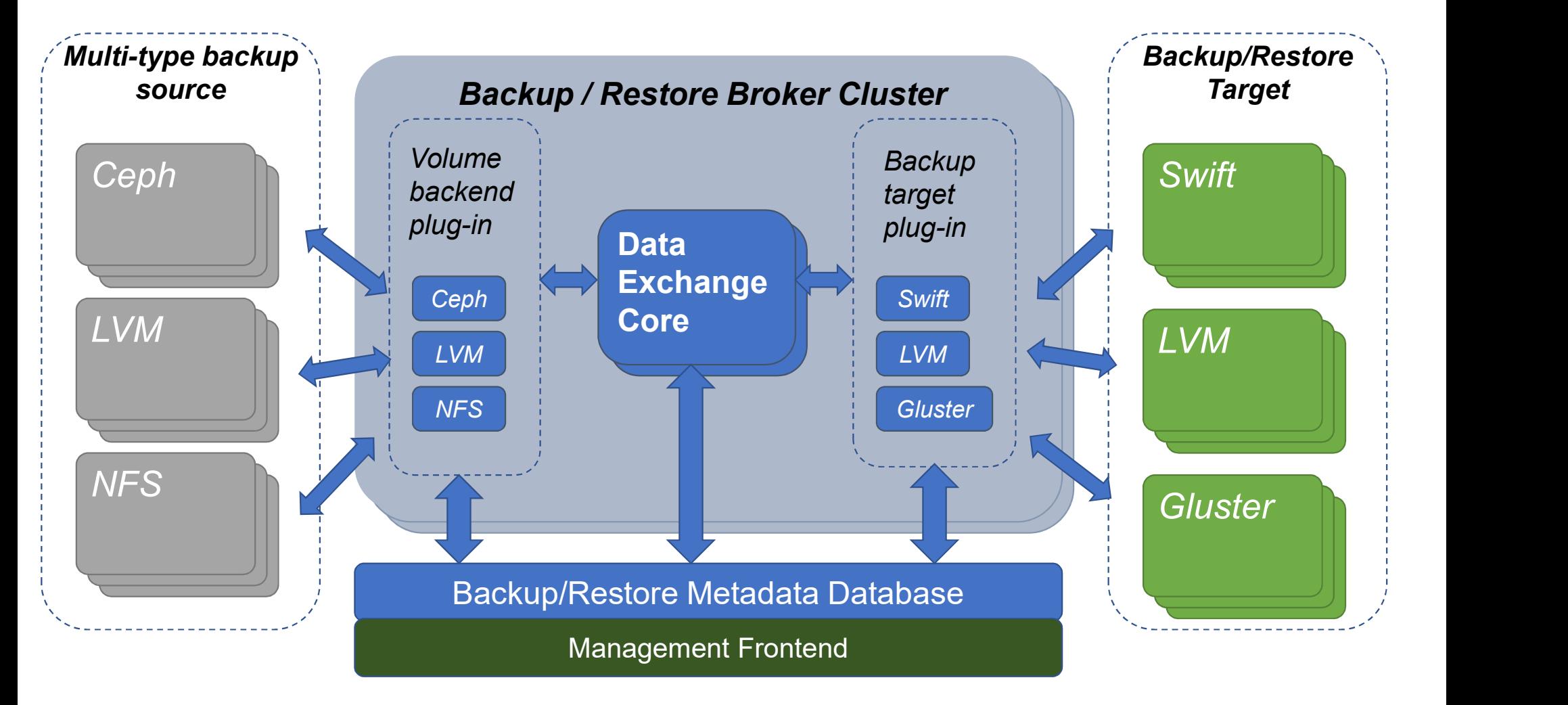

# How Snappy Can Help

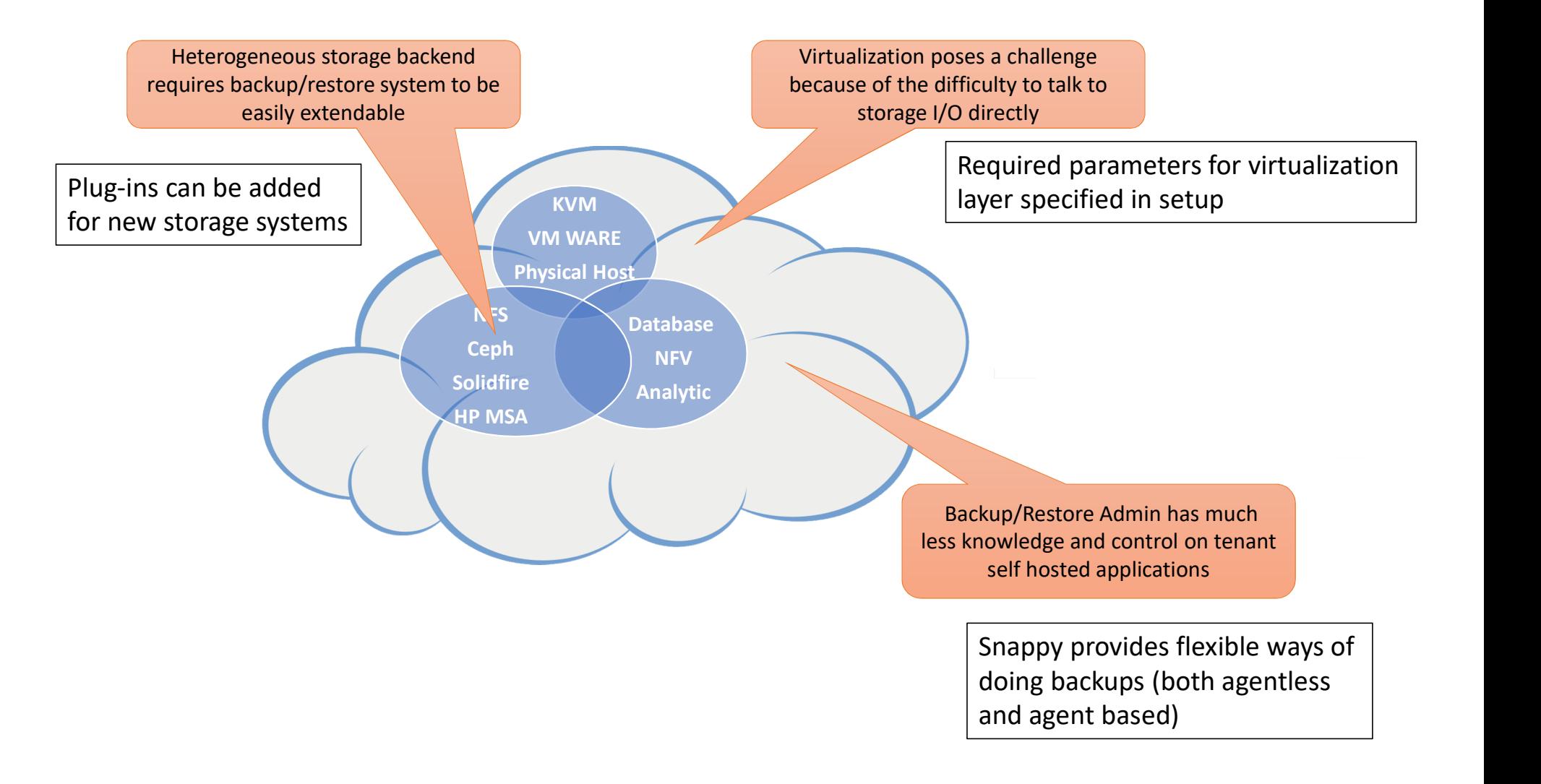

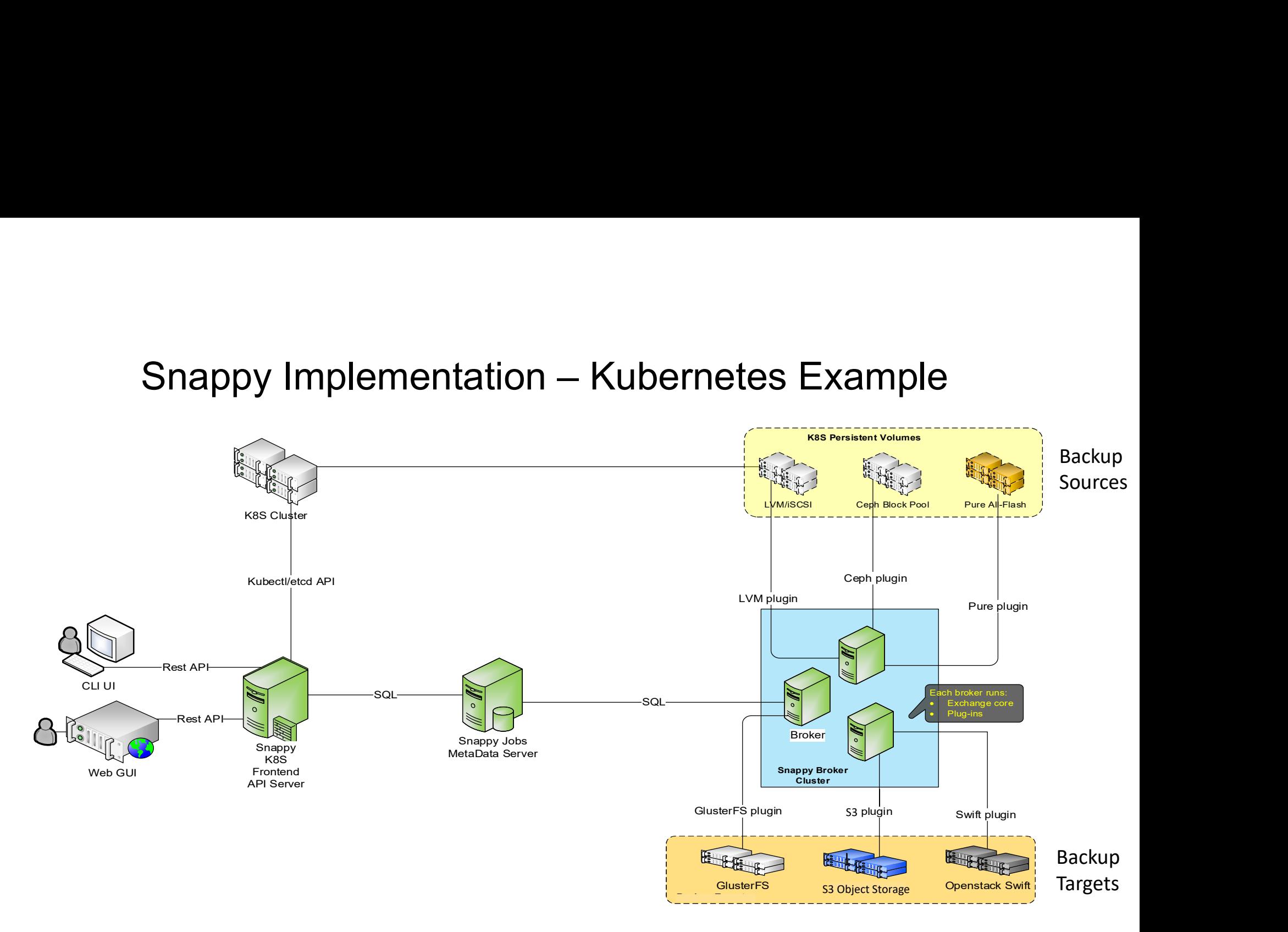